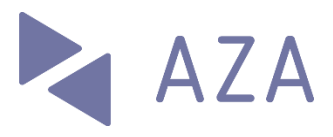

# connect Factsheet

## Informations générales

## Aperçu

connect est la plateforme e-business intégrée avec AKIS pour membres et fiduciaires. Elle remplacera (à la fin août 2019) l'actuelle solution «PartnerWeb».

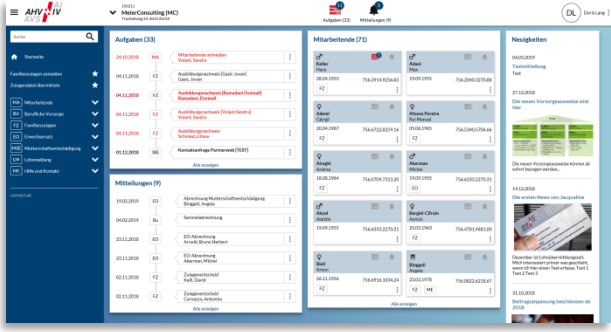

L'illustration ci-après montre l'étendue des fonctions de connect. Au centre se trouvent les dossiers.

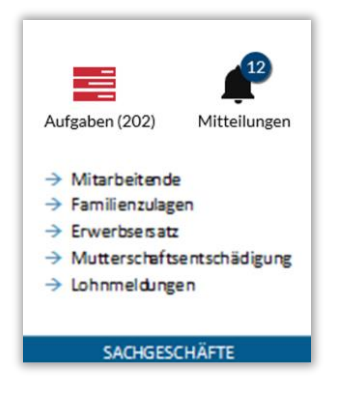

Les tâches sont des activités à exécuter par le membre comme la remise d'attestations de formation ou de déclarations de salaires ainsi que les communications saisies par le membre mais pas encore traitées et transmises entièrement comme une demande d'allocations familiales mémorisée temporairement.

Les communications sont des documents tels que décisions, attestations et décomptes de la caisse de compensation.

Les «fonctions générales» sont décrites ci-dessous.

## **Highlights**

- **Focalisation sur les collaborateurs**: Au centre de connect se trouvent les collaborateurs(trices). Lorsque cela est possible, des actions (exemple: demande d'allocations familiales) peuvent être initiées directement à partir de la liste de collaborateurs ou de l'aperçu des collaborateurs.
- **Exécution sans papier**: en utilisant connect, il est possible de renoncer presque entièrement au papier (à la demande du membre). Le membre ne reçoit alors plus que des messages par e-mail selon lesquels de nouveaux documents («communications») se trouvent dans le dossier.
- **Délégations:** dans le domaine des allocations familiales, les tâches administratives (par ex. demande d'allocations familiales ou remise d'une attestation de formation) peuvent être déléguées directement aux collaboratrices et collaborateurs.
- **Login de fiduciaire**: avec un seul login, un fiduciaire peut traiter rapidement plusieurs mandants.

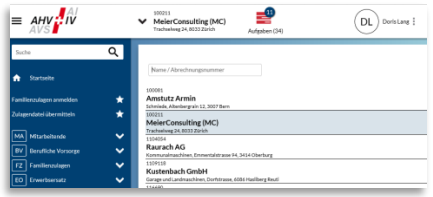

- **Procédures de login multiples**: connect requiert une authentification forte. Les procédures disponibles sont SMS et OTP (One Time Password).
- **Compatible avec mobile**: connect s'adapte au terminal et peut être utilisé également sur les appareils mobiles.

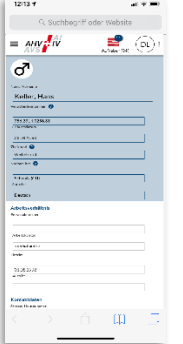

 **Certifié Swissdec**: connect est prêt pour la version la plus récente de la «procédure unifiée de communication des salaires PUCS» de l'association Swissdec.

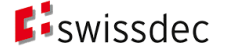

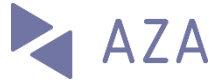

## **Dossiers**

### Collaboratrices et collaborateurs

Le point de départ pour les mutations de collaborateurs (trices) (par ex. demande d'allocations familiales) est normalement la liste claire des collaboratrices et collaborateurs, dont toutes les informations peuvent également être consultées en détail.

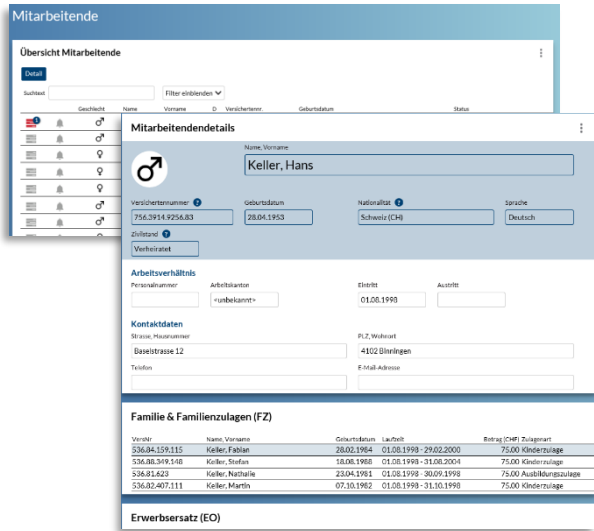

Sont à disposition les fonctions suivantes:

- déclarer des collaboratrices ou collaborateurs (y c. déclaration multiple);
- déclarer le départ de collaboratrices ou collaborateurs;
- commander le certificat d'assurance.

L'illustration ci-après montre le dialogue pour l'inscription d'une collaboratrice ou d'un collaborateur:

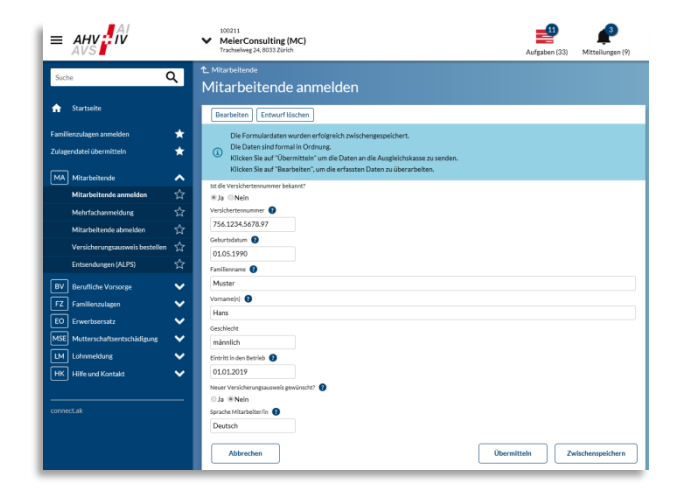

## Allocations familiales

Le traitement des allocations familiales est une spécialité de connect. Le membre peut initier les fonctions suivantes:

- demander des allocations familiales;
- afficher une attestation AF;
- transmettre un fichier d'allocations;
- aperçu des bénéficiaires d'allocations;
- etat des départs

L'illustration ci-après montre un détail de la fonction «Demander des allocations familiales»:

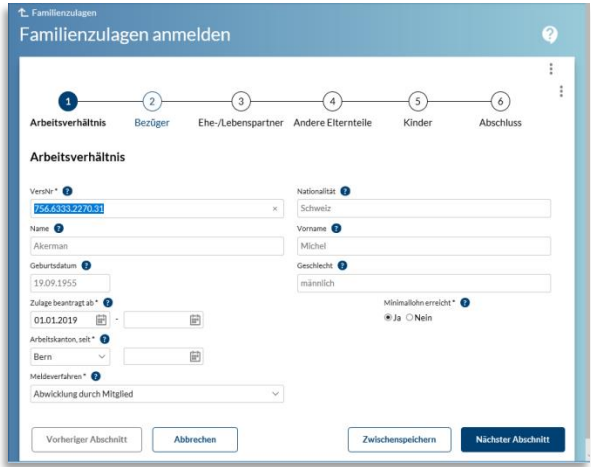

## Perte de gain

Seule la prise de contact est actuellement prise en charge.

## Allocation de maternité

Seules la prise de contact ainsi que la demande de l'allocation maternité sont actuellement prises en charge.

Seite 3/3

**connect Factsheet** 09.08.2019

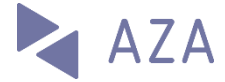

## Déclaration de salaire

Le domaine «Déclaration de salaire» dispose des fonctions suivantes:

#### Déclaration de salaire en ligne

Cette fonction permet aux «petits» membres de saisir et de transmettre les salaires annuels en ligne. Les collaboratrices et collaborateurs connus sont préremplis.

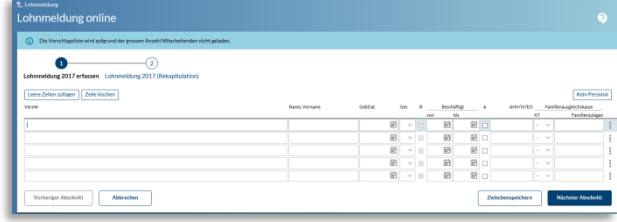

#### Transmettre fichier de déclaration de salaire

Les masses salariales annuelles peuvent également être téléchargées via upload dans des formats prédéfinis (XLS).

#### Transmettre PUCS V4

Comme déjà mentionné, connect est en tout temps disposée à recevoir des [messages PUCS via](https://www.swissdec.ch/fileadmin/user_upload/_Promotionsmaterial/03904_d.pdf)  [distributeur Swissdec.](https://www.swissdec.ch/fileadmin/user_upload/_Promotionsmaterial/03904_d.pdf) A titre alternatif, un fichier de format analogue (XML) peut être téléchargé directement.

#### Déclarer suppléments de salaire

Cette fonction permet de déclarer des suppléments de salaire (par ex. en raison d'une révision).

#### Modifier bases d'acompte

Cette fonction permet de déclarer des bases d'acomptes modifiées de l'année en cours.

#### Déclaration de salaires

Avec cette fonction, les membres opérant des retenues effectives peuvent transmettre périodiquement leurs masses salariales.

## Fonctions générales

### Gestion des utilisateurs

Pour chaque membre, il peut exister un ou plusieurs administrateurs d'entreprises. Ceux-ci peuvent créer d'autres utilisateurs ainsi que définir leurs autorisations.

Accès rapide aux paramètres d'utilisateur via un clic sur le menu.

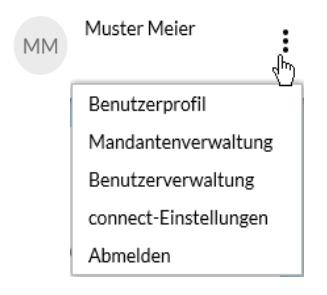

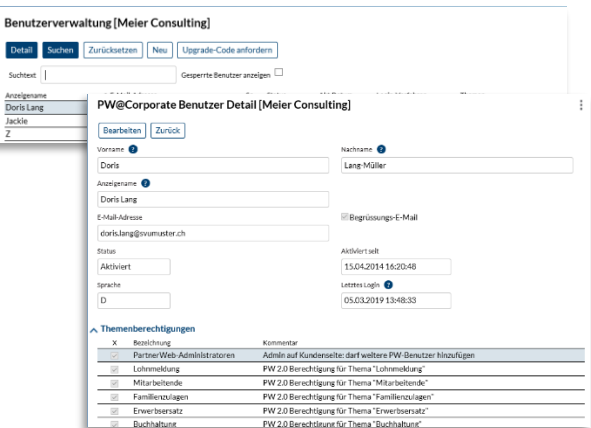

### Profil de l'utilisateur

Ici peuvent être effectués les ajustements du profil personnel de l'utilisateur et de la procédure de login (connexion). Sous les paramètres d'utilisateur, la liste des employés peut être (dé)masquée et les messages de notification peuvent être (dés) activés.

### Procédure électronique de réception

L'administrateur peut activer, selon le thème, les documents destinés à être diffusés par la caisse par procédure électronique d'envoi. C'est la caisse qui détermine au préalable quels documents peuvent être transmis électroniquement. Les lettres recommandées continuent d'être envoyées par voie postale.

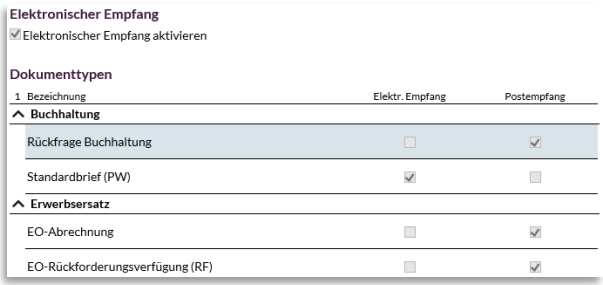

## Autres fonctions

De nombreuses fonctions d'aide ainsi que des tutoriels (vidéo) sont à disposition. Les utilisateurs sont informés des innovations déterminantes pour eux. Il est possible d'envoyer directement des demandes d'assistance à partir des différentes fonctions.

La caisse de compensation peut publier des news générales ou thématiques à un emplacement de choix.

### Favoris

Accès rapide pour définir vos favoris.

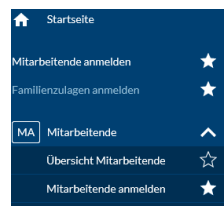